# Dell™ Adapter - USB - C to HDMI/VGA/Ethernet/USB 3.0

Brukerveiledning

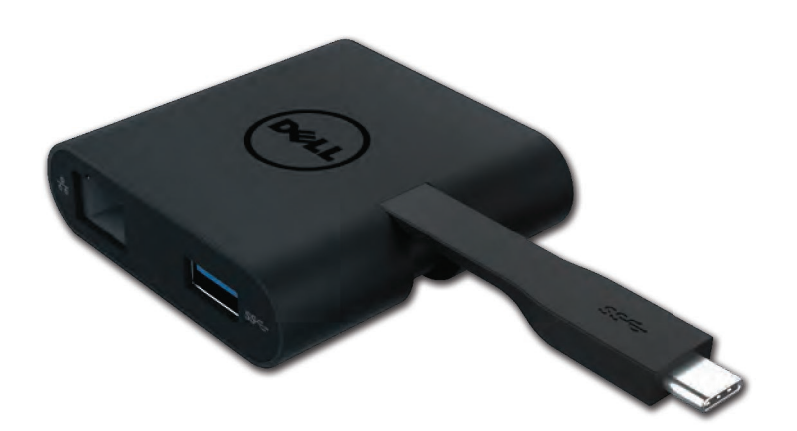

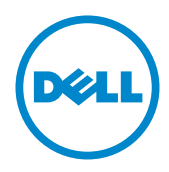

Model: DA200

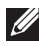

MERK: MERK gir deg viktig informasjon som hjelper deg å utnytte datamaskinen på en bedre måte.

△ FORSIKTIG: FORSIKTIG varsler om potensiell skade på fastvare eller tap av data hvis instruksjonene ikke følges.

A ADVARSEL: ADVARSEL varsler om fare for skade på eiendom, personskader eller død.

#### ©2018 Dell Inc. Alle rettigheter forbeholdt.

Informasjonen i dette dokumentet kan endres uten varsel. Enhver form av reproduksjon av dette materialet, uten skriftlig tillatelse fra Dell Inc., er strengt forbudt.

Varemerker benyttet i denne teksten: Dell og Dell logoen er varemerker for Dell Inc., Intel®, Centrino®, Core™ og Atom™ er enten varemerker eller registrerte varemerker for Intel Corporation i USA og andre land; Microsoft®, Windows® og Windows startknapplogoen er enten varemerker eller registrerte varemerker for Microsoft Corporation i USA og/eller andre land; Bluetooth® er et registrert varemerke eiet av Bluetooth SIG Inc., og brukes av Dell under lisens; Blu-ray Disc<sup>™</sup> er et varemerke eiet av Blu-ray Disc Association (BDA) og er lisensiert for bruk på plater og spillere; andre varemerker og varenavn som brukes i dette dokumentet refererer til enhetene som gjør krav på disse varemerkene, navnene og produktene. Dell Inc. Fraskriver seg enhver eierinteresse i varemerker og varenavn, bortsett fra sine egne.

#### Innhold

a. Dell Adapter- USB-C til HDMI/VGA/Ethernet/USB 3.0-DA200

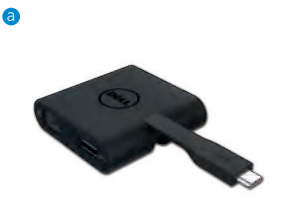

## Spesifikasjoner

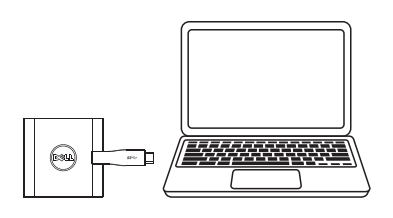

 $\bullet$  USB-C

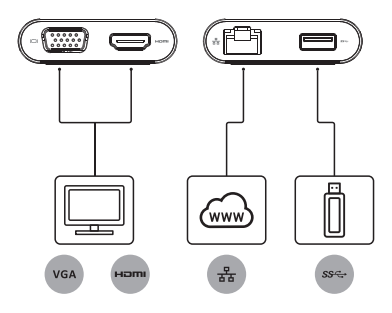

#### Oppstrøms inngang Nedstrøms utganger

- $\bullet$  VGA
- $\bullet$  HDMI
- · Gigabit Ethernet
- $\bullet$  USB 3.0

### Maksimal oppløsning/Oppdateringshastighet

- Enkelt display: 1x HDMI: 1920 x 1080/60Hz
- Enkelt display: 1 X VGA: 1920 x1080/60Hz
- \* Oppløsning støtte er også avhengig av oppløsningene erklært av ditt displays EDID.

## Produktoversikt

#### Front visning

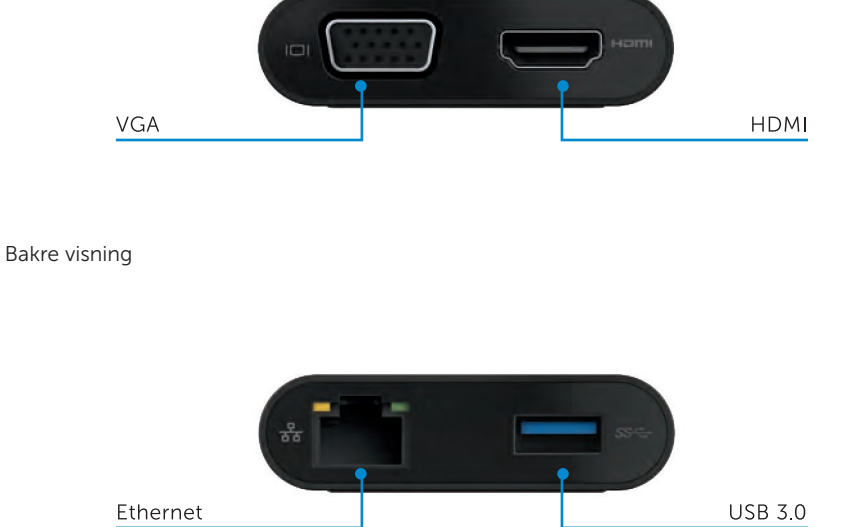

Øvre visning

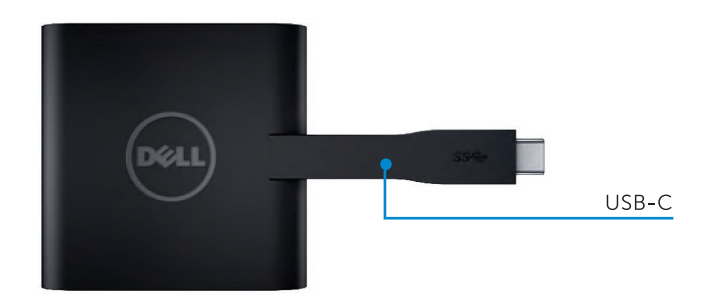

4

## Anbefalte systemkrav

#### Maksinvare

Dual Core Intel CPU 2 GHz eller bedre

USB-C port

#### Operativsystem

Windows 7, 8, 8.1, 10 (32/64 bits)

## Driftstemperatur

Maksimal driftstemperatur er 40 grader

# Feilsøking for Dell USB-C Adapter (DA200)

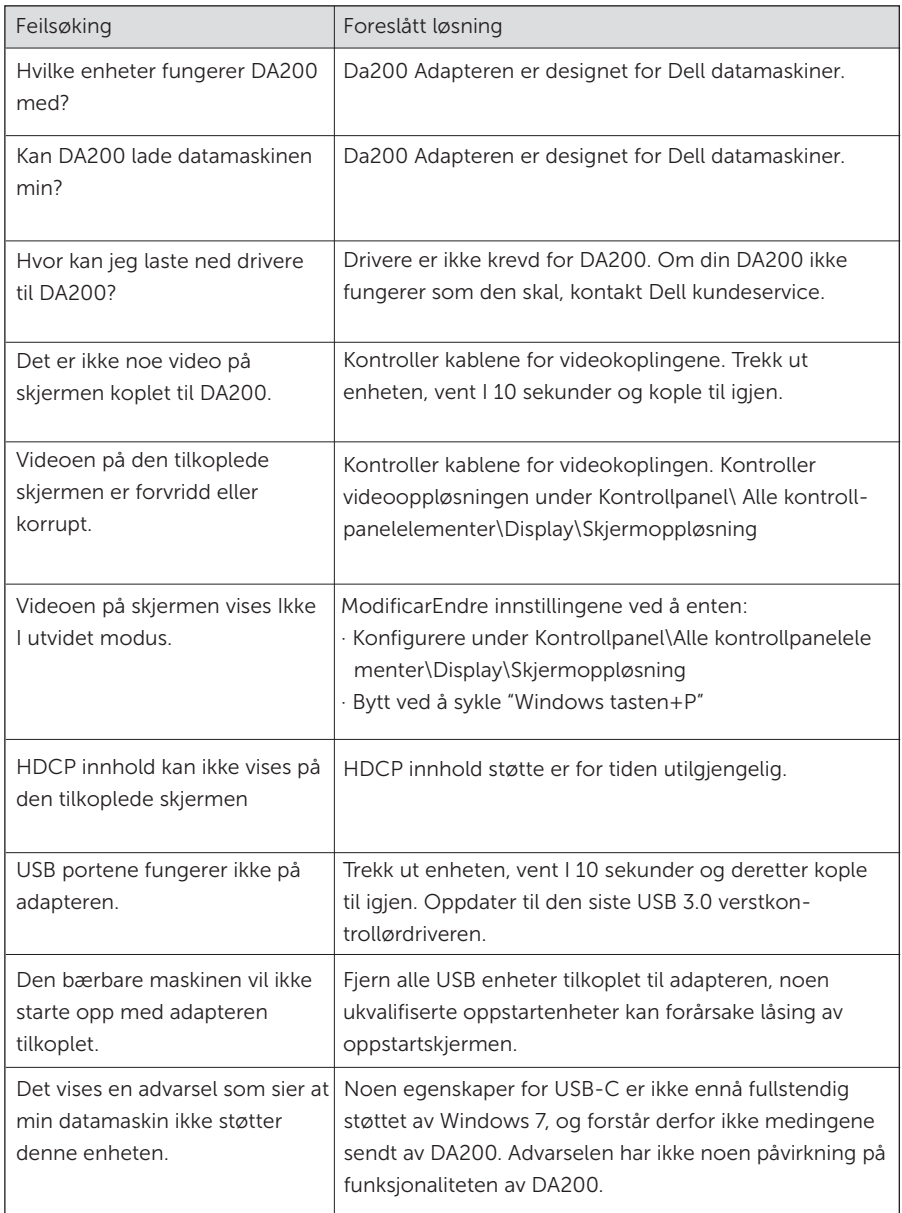

#### Regulerende informasjon

Dell USB-C Adapter (DA200) er i samsvar med FCC/CE reglene og overholder verdensomspennende regulerende samsvat, teknikk og miljømessige krav.

Forskriftsmessig modell: DA200/DA200g

#### Kontakt Dell

- 1. Besøk www.dell.com.support.
- 2. Velg din støttekategori.
- 3. Velg behørig tjeneste eller støttelenke basert på ditt behov.